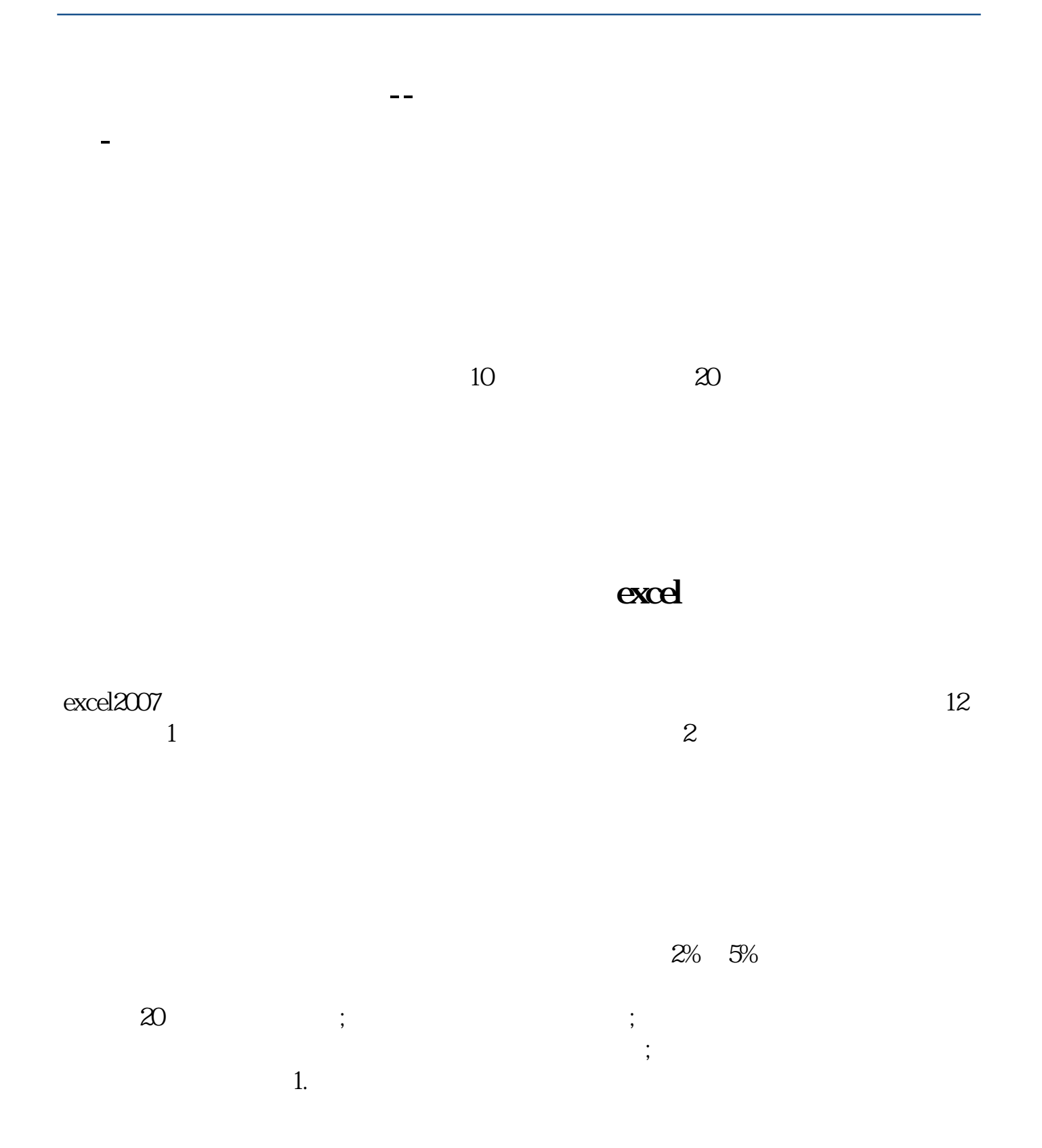

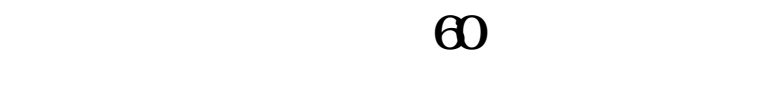

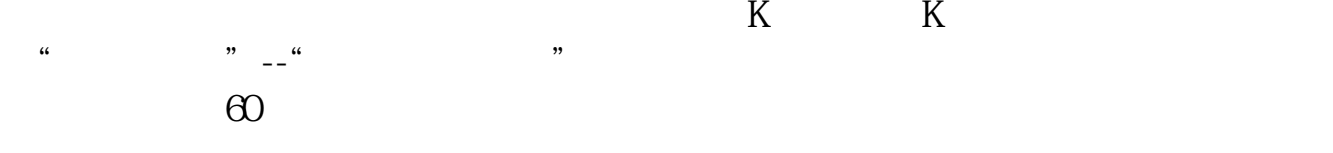

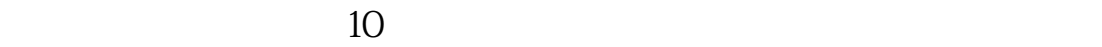

 $\alpha$  and  $\alpha$  and  $\alpha$  a

 $2 \t 2009-09-112302$  $2009-009-1123-12$ 

11.7% 2009-09-11 23:02

7.1%

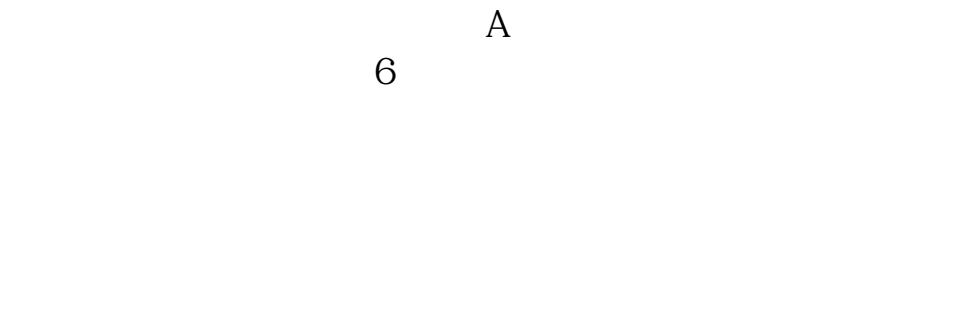

 $\sim$  -  $\sim$  -  $\sim$  -N N

时期就在条件设计上指定,如2009/10/22,也可以2008/10/22。

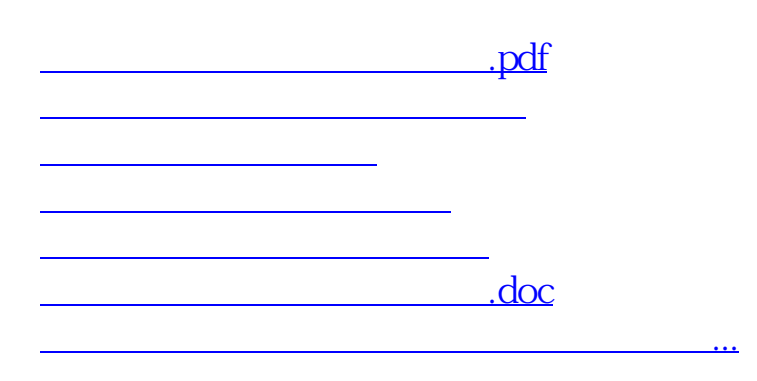

<https://www.gupiaozhishiba.com/article/9118959.html>